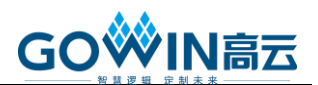

# **GOWIN FPGA** 产品配置模式说明

GOWIN FPGA 产品支持 SRAM 编程和(或)Flash 编程。Flash 编程模 式既支持片内 Flash 编程也支持片外 Flash 编程。GOWIN FPGA 产品除了 支持业界通用的 JTAG 配置模式外,还支持多种高云半导体特有的 GowinCONFIG 配置模式。每款器件支持的 GowinCONFIG 配置模式多少 取决于不同型号和封装形式。详细信息请参考:

- 小蜜蜂*®[\(LittleBee](#page-1-0)®)*家族 *FPGA* 产品
- 晨熙*®(Arora)*[家族第一代](#page-3-0) *FPGA* 产品
- *[Arora](#page-7-0) V FPGA 产品* 更多详细信息请参见:
- *[UG290, Gowin FPGA](http://cdn.gowinsemi.com.cn/UG290-1.06_Gowin_FPGA产品编程配置手册.pdf)* 产品编程配置手册
- *UG702*,*[GW2AN-18X & 9X](http://cdn.gowinsemi.com.cn/UG702.pdf)* 器件编程配置手册
- *UG704, Arora V FPGA* [产品编程配置手册](http://cdn.gowinsemi.com.cn/UG704.pdf)

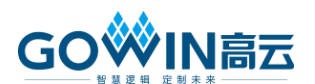

# <span id="page-1-0"></span>小蜜蜂**®(LittleBee®)**家族 **FPGA** 产品

小蜜蜂®(LittleBee®)家族 FPGA 产品除了支持业界通用的 JTAG 配置模 式外,还支持高云半导体特有的 GowinCONFIG 配置模式。每款器件支持 的 GowinCONFIG 配置模式多少取决于不同型号和封装形式。所有非易失 器件均支持 JTAG 和 AUTO BOOT 模式,器件支持的配置模式最多可达 6 种,[如表](#page-1-1) 1 所示。与配置相关的管脚列表[如表](#page-2-0) 2 所示。

#### 表 **1** 配置模式

<span id="page-1-1"></span>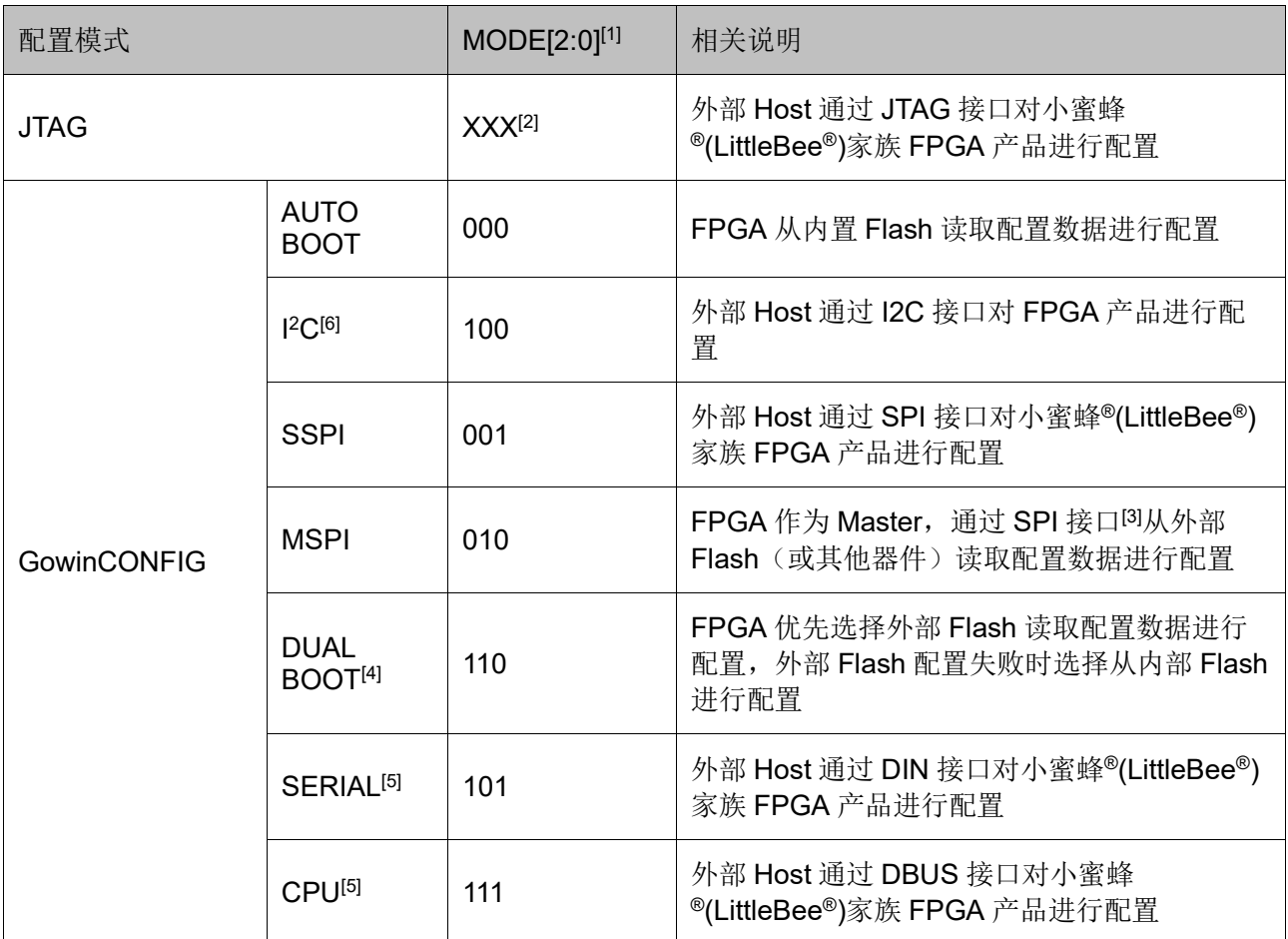

#### 注!

- [1]对于一些 MODE 管脚没有全部封装出来的器件,未封装出来的 MODE 默认已接地 (GW1N(R)-2 和 GW1N-1P5 器件除外,需参考相应的 pinout 手册)。
- [2]JTAG 配置模式与 MODE 输入值无关。
- [3]SSPI 和 MSPI 模式的 SPI 接口是互相独立的。
- [4]GW1N(R)-4 /GW1N(R)-4B 目前暂不支持 DUAL BOOT。
- [5]CPU 配置模式的 SCLK、WE\_N 和 CLKHOLD\_N 管脚与 SERIAL 配置模式共用, CPU 配置模式的数据总线管脚与 MSPI 和 SSPI 配置模式的管脚共用。
- [6]小蜜蜂®(LittleBee®)家族 FPGA 产品处于 I2C 配置模式时,同时支持 Autoboot 模 式,芯片上电后,FPGA 先自行从内置 Flash 读取比特流数据完成配置。Autoboot 配 置期间, I2C SDA 线必须保持外部上拉状态, 否则设备可能无法正确配置; 另外, 建 议同时外部上拉 SCL 线。请注意:此注释亦适用于 SDA 和 SCL 内部弱上拉的 C 版 本器件。

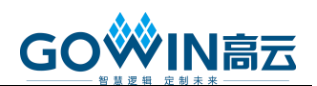

小蜜蜂®(LittleBee®)家族 FPGA 产品所有与配置相关的管脚[如表](#page-2-0) 2 所 示,表中也标注了每种配置模式使用到的管脚及芯片封装过程中的管脚共用 情况。

<span id="page-2-0"></span>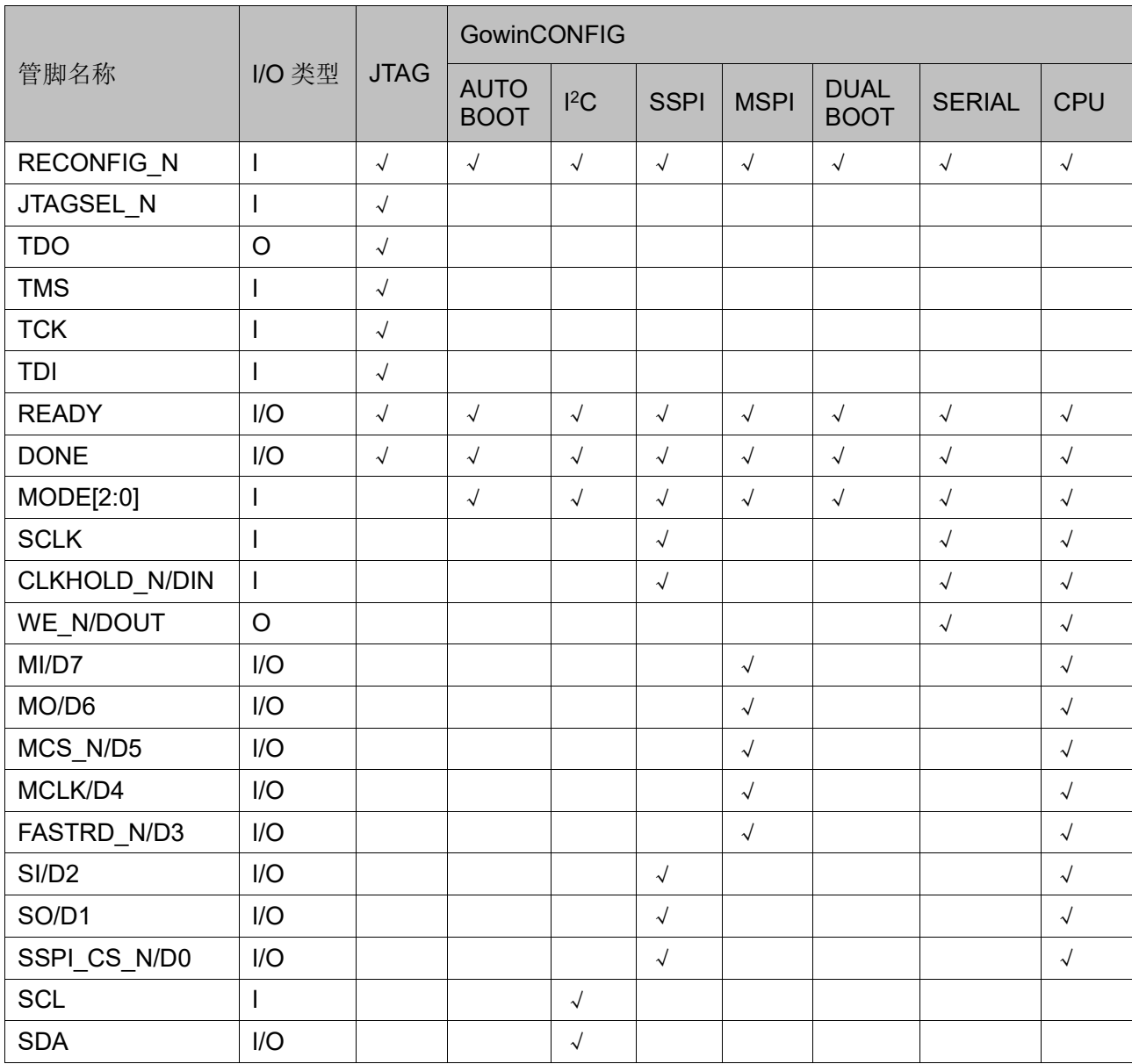

### 表 **2** 配置管脚列表

#### 注!

关于配置管脚复用、配置管脚功能及应用信息请参考 *[UG290,Gowin FPGA](http://cdn.gowinsemi.com.cn/UG290.pdf)* 产品编程配置 [手册](http://cdn.gowinsemi.com.cn/UG290.pdf)。

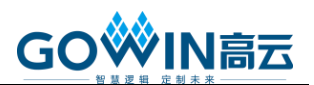

# <span id="page-3-0"></span>晨熙**®(Arora)**家族第一代 **FPGA** 产品

晨熙®(Arora)家族 FPGA 产品除了支持业界通用的 JTAG 配置模式外, 还支持高云半导体特有的 GowinCONFIG 配置模式。每款器件支持的 GowinCONFIG 配置模式的多少取决于不同型号和封装形式。器件支持比特 流数据加密和安全位设置功能,为用户设计提供了安全性保障。晨熙 ®(Arora)家族 FPGA 产品支持比特流数据的解压缩功能, 用户可以将比特流 数据进行压缩以节约存储空间。

#### **GW2A-18(55)/ GW2AR-18/ GW2AN-55/GW2ANR-18**

GW2A-18(55)/ GW2AR-18/ GW2AN-55/GW2ANR-18 支持的配置模式 [如表](#page-3-1) 3 所示。与配置相关的管脚列表[如表](#page-4-0) 4 所示。

<span id="page-3-1"></span>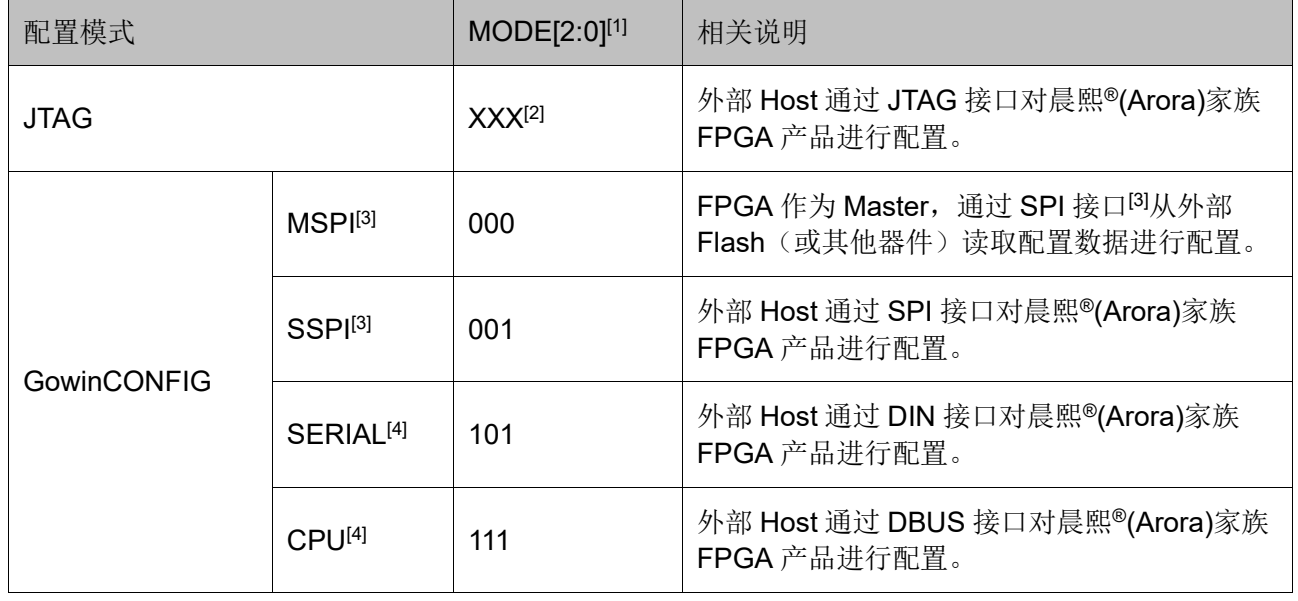

#### 表 **3** 配置模式

注!

- [1]对于一些 MODE 管脚没有全部封装出来的器件,未封装出来的 MODE 默认已接 地。
- [2]JTAG 配置模式与 MODE 输入值无关。
- [3]SSPI 和 MSPI 模式的 SPI 接口是互相独立的。
- [4]CPU 配置模式的 SCLK、WE\_N 和 CLKHOLD\_N 管脚与 SERIAL 配置模式共用, CPU 配置模式的数据总线管脚与 MSPI 和 SSPI 配置模式的管脚共用。

GW2A-18(55)/ GW2AR-18/ GW2AN-55/GW2ANR-18 所有与配置相关 的管脚[如表](#page-4-0) 4 所示,表中也标注了每种配置模式使用到的管脚及芯片封装 过程中的管脚共用情况。

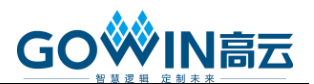

#### 表 **4** 配置管脚列表

<span id="page-4-0"></span>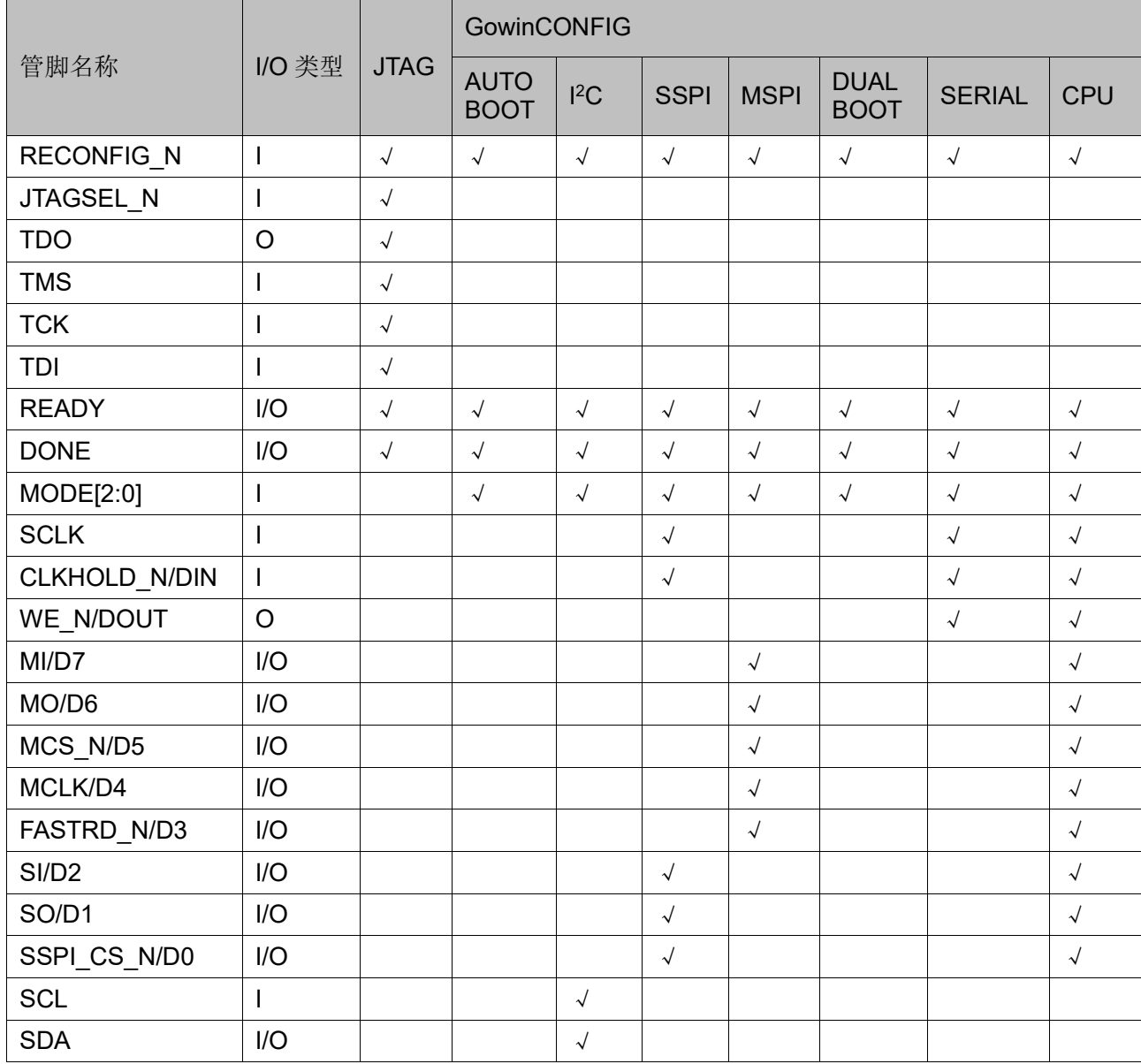

注!

关于配置管脚复用、配置管脚功能及应用信息请参考 *[UG290,Gowin FPGA](http://cdn.gowinsemi.com.cn/UG290.pdf)* 产品编程配置 [手册](http://cdn.gowinsemi.com.cn/UG290.pdf)。

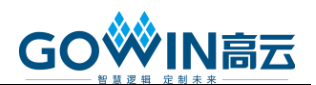

#### **GW2AN-18X(9X)**

GW2AN-18X(9X) FPGA 产品支持的配置模式[如表](#page-5-0) 5 所示,与配置相关 的管脚[如表](#page-6-0) 6 所示。

#### 表 **5** 配置模式

<span id="page-5-0"></span>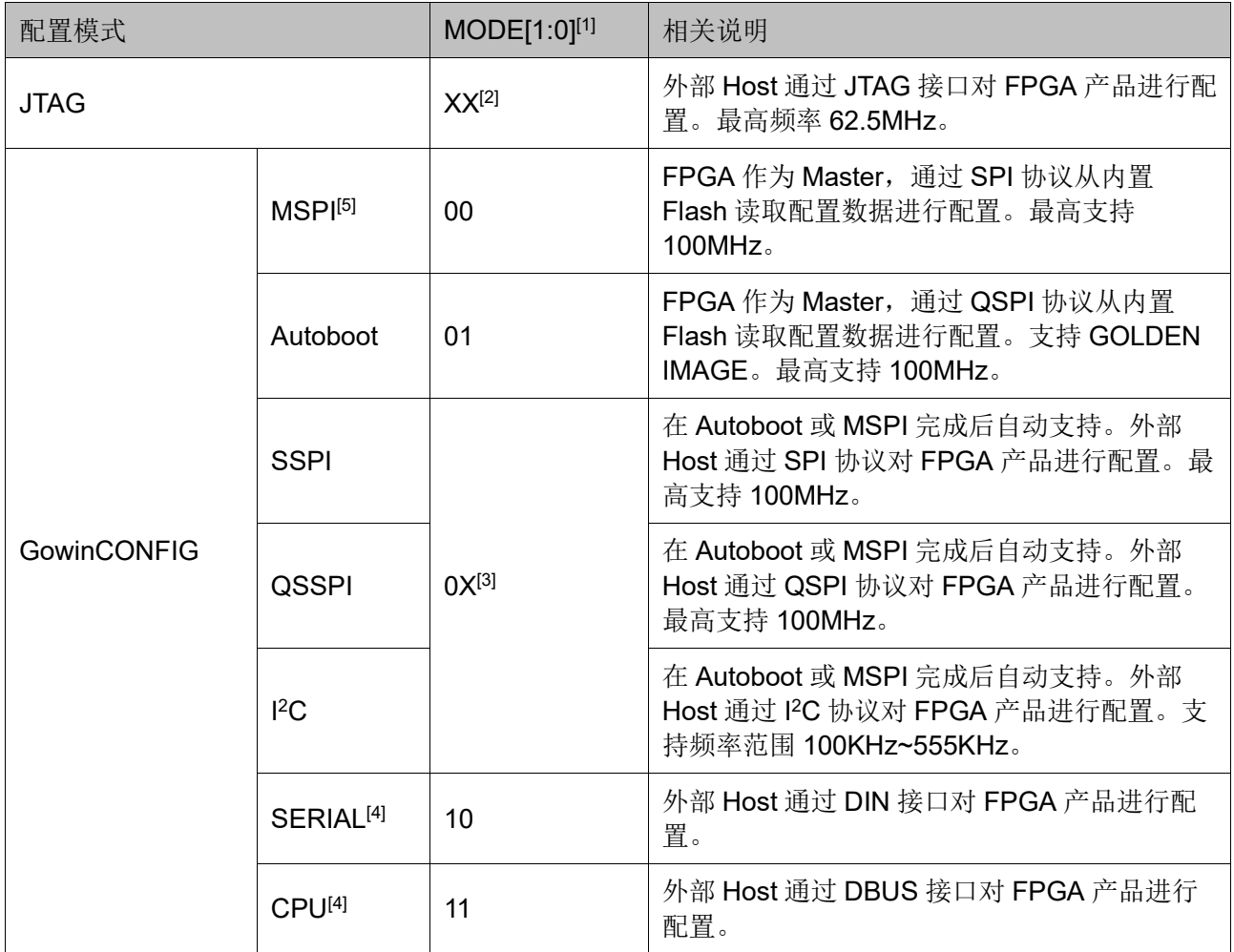

#### 注!

- [1]对于一些 MODE 管脚没有全部封装出来的器件,未封装出来的 MODE 值请参考对 应封装的 pinout 手册;
- [2]JTAG 配置模式与 MODE[1:0]输入值无关;
- [3]SSPI 配置模式与 MODE[0]输入值无关;
- [4]CPU 配置模式的 SCLK、WE\_N 和 CLKHOLD\_N 管脚与 SERIAL 配置模式共用, CPU 配置模式的数据总线管脚与 MSPI 和 SSPI 配置模式的管脚共用。
- **●** [5] MSPI 配置模式的时钟频率存在±10%的误差。

所有与配置相关的管脚[如表](#page-6-0) 6 所示,表中也标注了每种配置模式使用 到的管脚及芯片封装过程中的管脚共用情况。

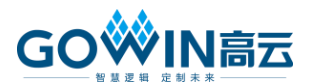

## 表 **6** 配置管脚列表

<span id="page-6-0"></span>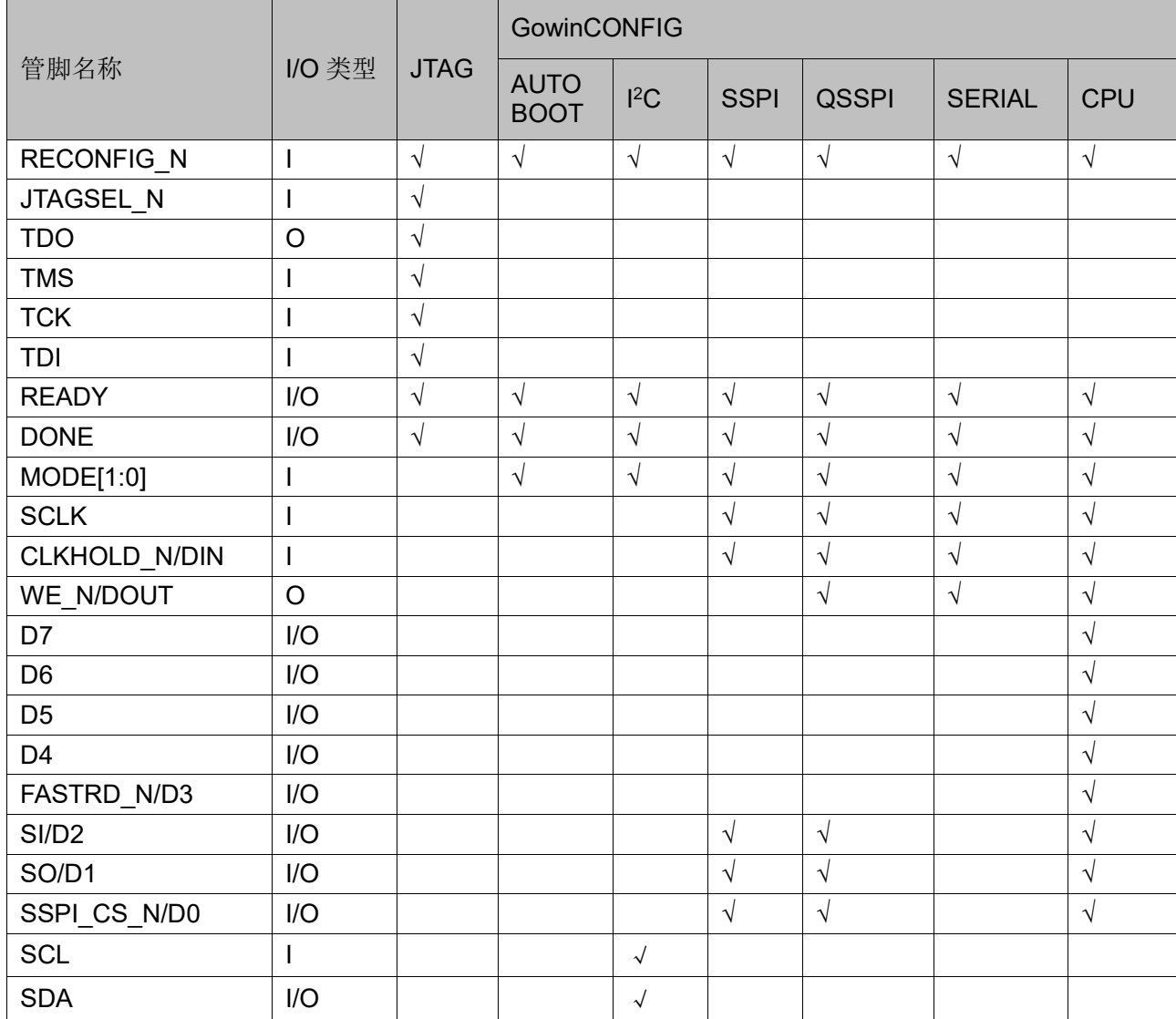

#### 注!

关于配置管脚复用、配置管脚功能及应用信息请参考 *[UG702, GW2AN-18X & 9X](http://cdn.gowinsemi.com.cn/UG702.pdf)* 器件编程 [配置手册](http://cdn.gowinsemi.com.cn/UG702.pdf)。

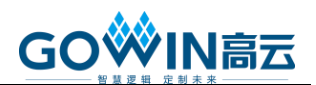

# <span id="page-7-0"></span>**Arora Ⅴ FPGA** 产品

#### **GW5AT-138/GW5A-138/ GW5AST-138/ GW5AS-138**

Arora V 138K FPGA 产品支持 4 种配置接口, 每种配置接口支持一种 或多种配置模式及总线位宽,[如表](#page-7-1) 7 所示。

<span id="page-7-1"></span>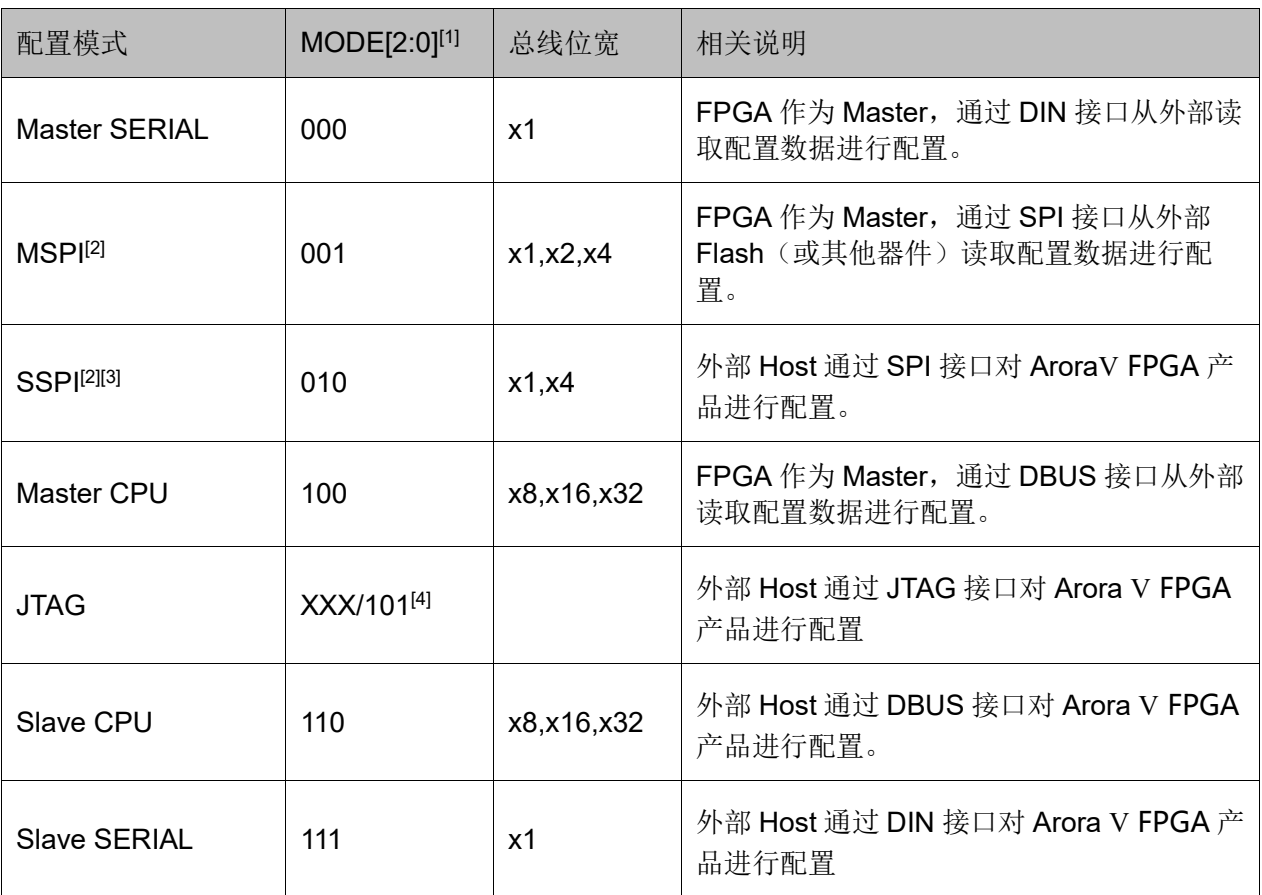

#### 表 **7** 配置模式

注!

- [1] 对于一些 MODE 管脚没有全部封装出来的器件,需要查看 PINOUT 手册确认 MODE 脚状态;
- [2] SSPI 和 MSPI 模式的 SPI 接口是互相独立的;
- [3] Arora V FPGA 产品在程序加载成功后会自动切到 SSPI 模式, 如果没有使用 SSPI 模式,要保证 SSPI\_HOLDN 有个下拉电阻或者 SSPI\_CSN 有个上拉电阻。
- [4] JTAG 配置模式和 MODE[2:0]输入值无关,一直生效;当 MODE 设置为 101 时, 只有 JTAG 接口生效。

高云半导体 Arora Ⅴ FPGA 产品编程配置相关的管脚既能够完成配置功 能, 又可以设置为普通的 I/O, 用户可根据实际使用情况进行选择。用户也 可以根据配置管脚的功能对其灵活控制,满足一些特殊需求。高云半导体 Arora V FPGA 产品所有与配置相关的管脚[如表](#page-8-0) 8 [及表](#page-9-0) 9 所示, 表中也标注 了每种配置模式使用到的管脚及芯片封装过程中的管脚共用情况。

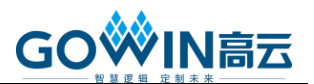

<span id="page-8-0"></span>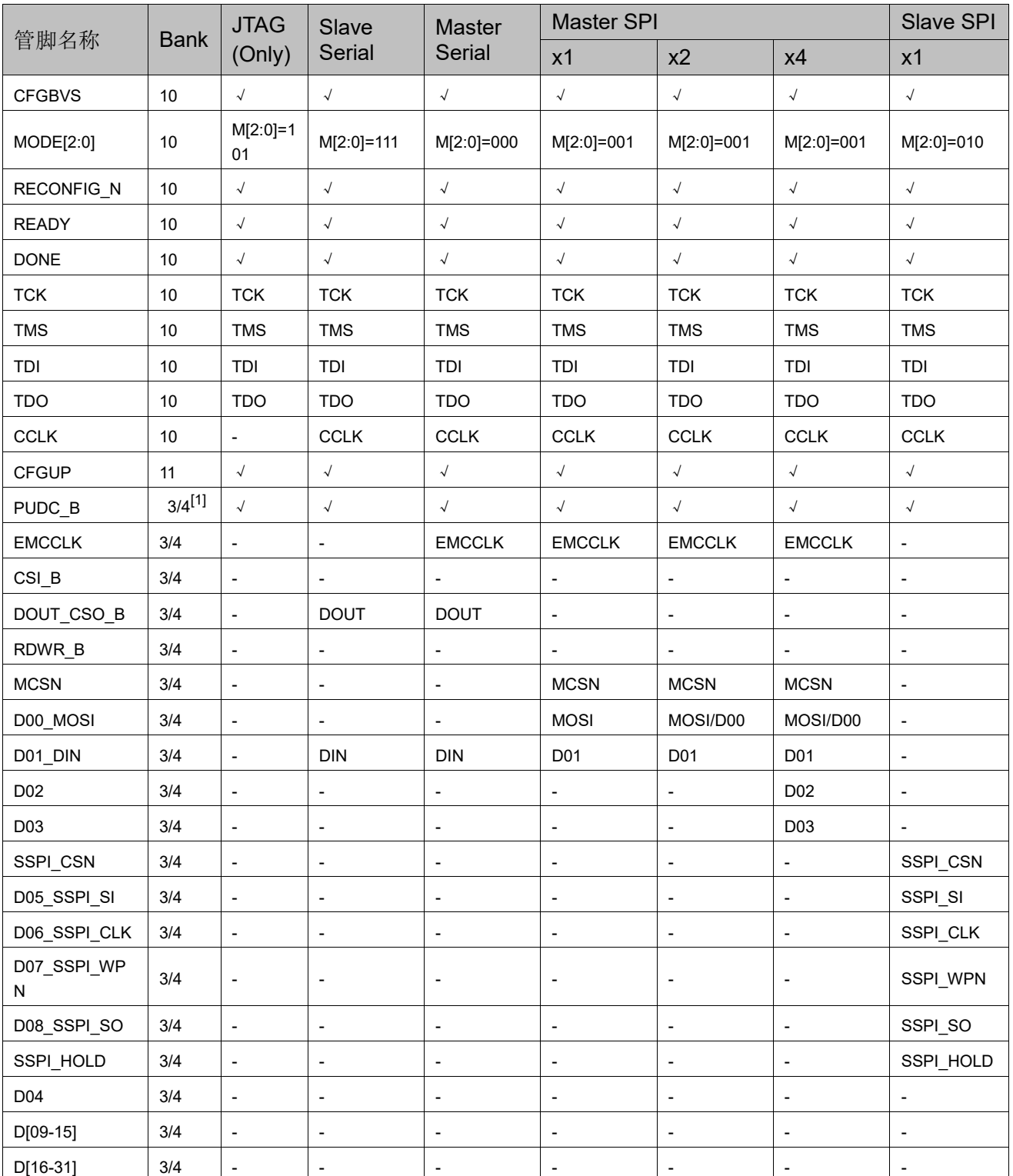

### 表 **8** 配置管脚列表(**1 of 2**)

#### 注!

[1]管脚在 wirebond 封装形式的器件中位于 BANK4, 在其他封装形式的器件中位于 BANK3,具体信息需查看 PINOUT 文件。

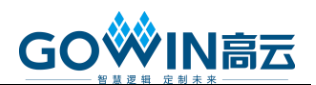

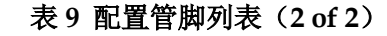

<span id="page-9-0"></span>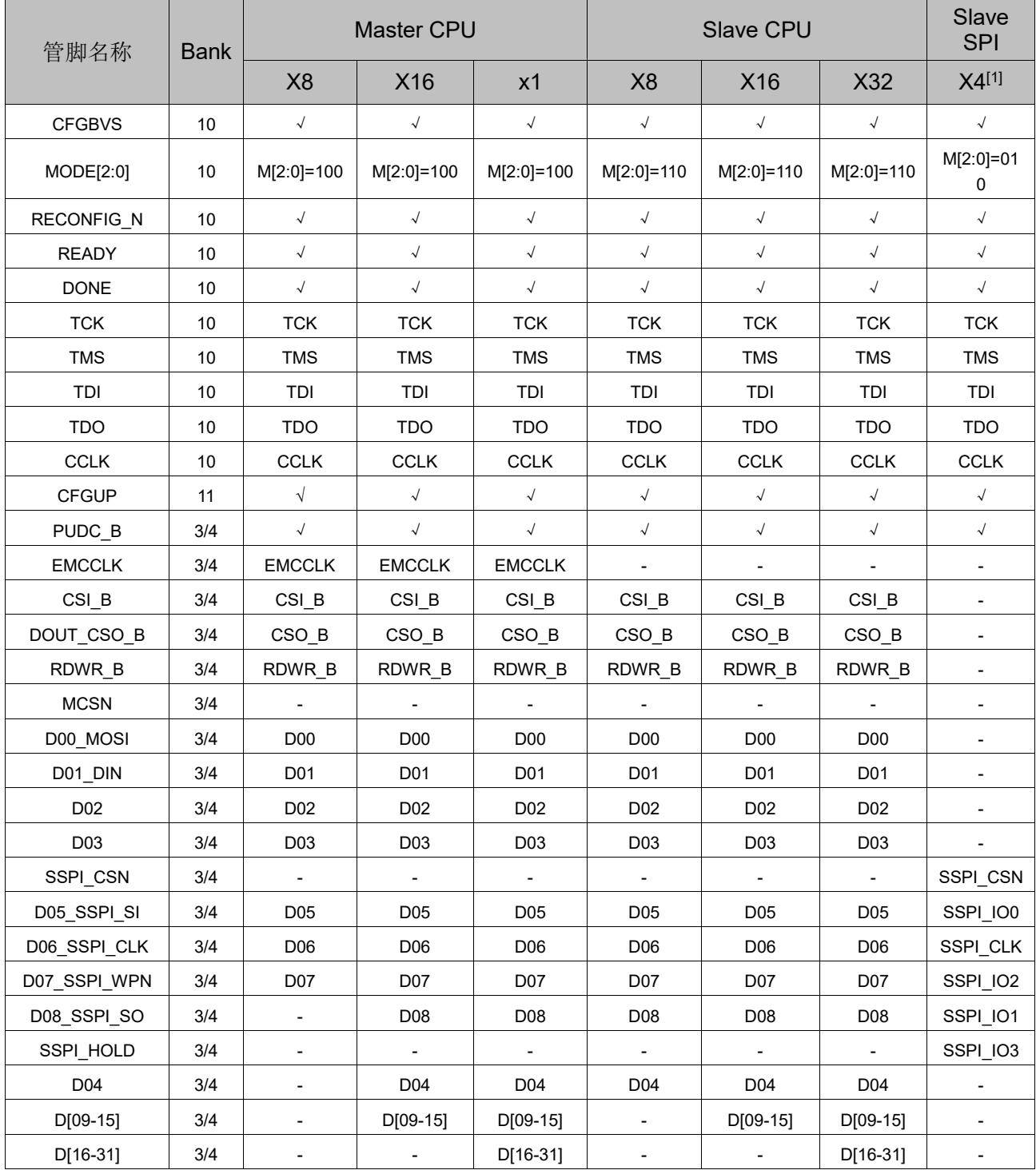

#### 注!

[1]Slave SPI x4 模式不支持数据回读。

#### 注!

关于配置管脚复用、配置管脚功能及应用信息请参考 *UG704*,*Arora Ⅴ FPGA* [产品编程配](http://cdn.gowinsemi.com.cn/UG704.pdf) [置手册](http://cdn.gowinsemi.com.cn/UG704.pdf)。

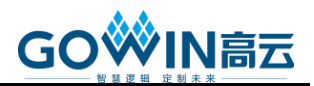

### **GW5A-25/ GW5AR-25/ GW5AS-25**

### 表 **10** 配置模式(**MODE [1:0]**)

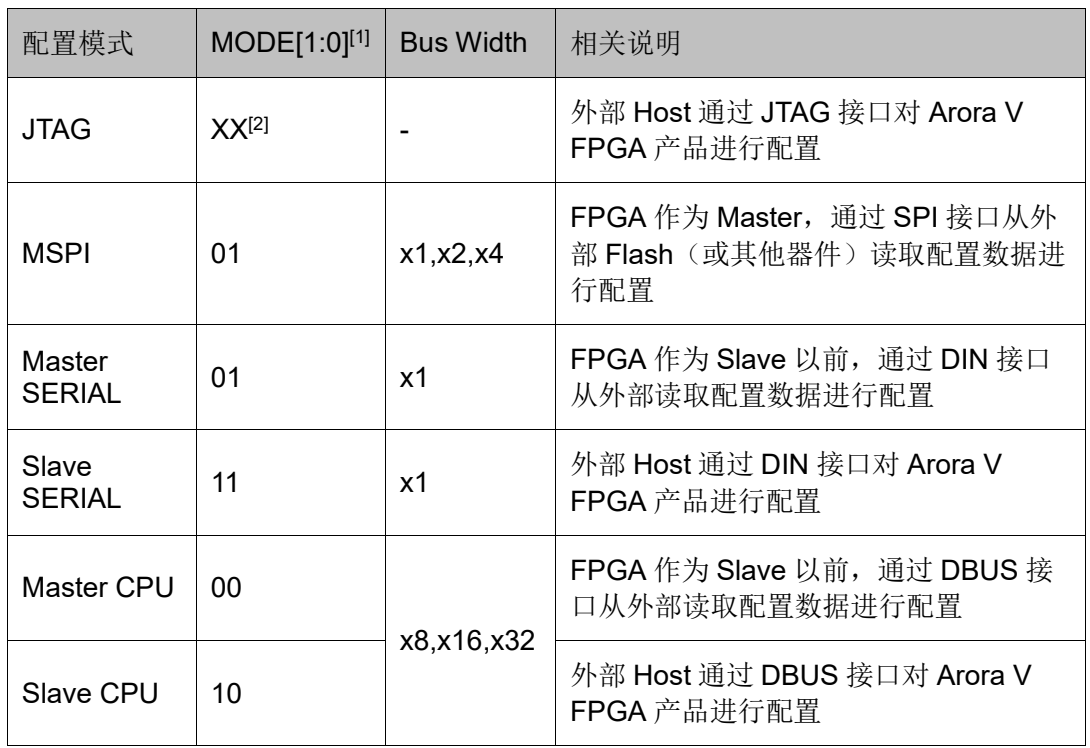

#### 注!

- [1]对于一些 MODE 管脚没有全部封装出来的器件,需要查看 PINOUT 手册确认 MODE 脚状态。
- [2] JTAG 配置模式与 MODE[1:0]输入值无关。

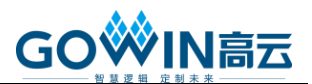

### 表 **11** 配置模式选择(**MODE [2:0]**)

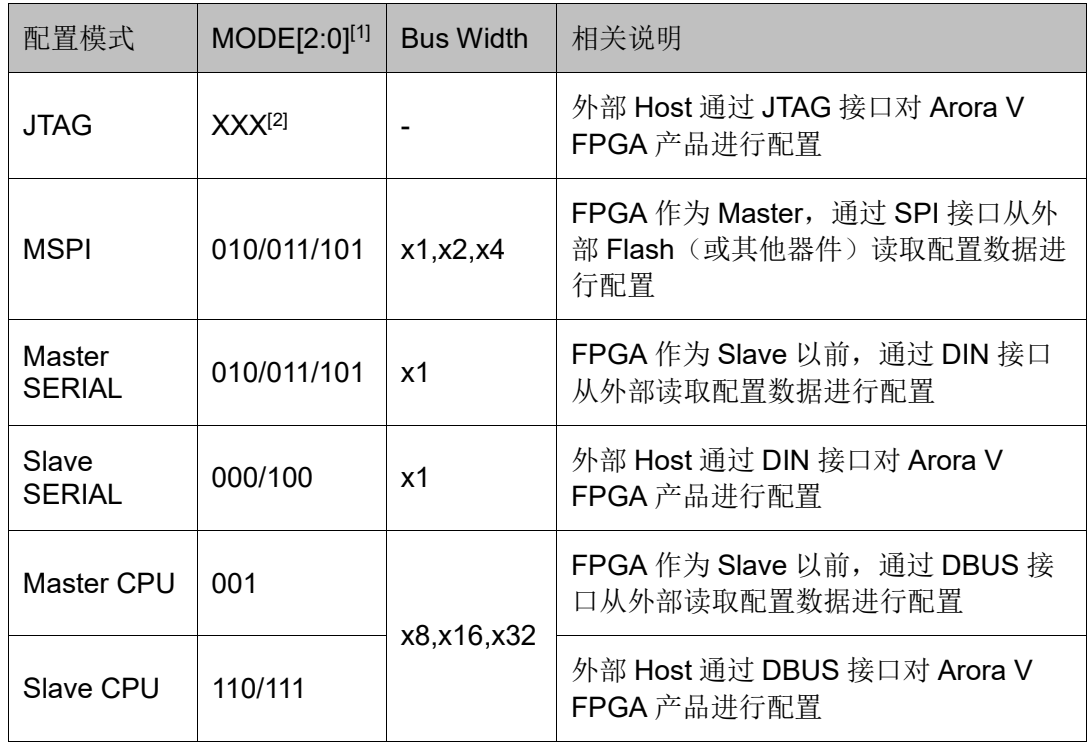

#### 注!

- [1]对于一些 MODE 管脚没有全部封装出来的器件,需要查看 PINOUT 手册确认 MODE 脚状态。
- [2] JTAG 配置模式与 MODE[2:0]输入值无关。

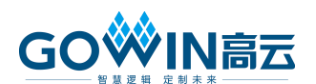

# 技术支持与反馈

高云半导体提供全方位技术支持,在使用过程中如有任何疑问或建议, 可直接与公司联系:

网址:[www.gowinsemi.com](http://www.gowinsemi.com.cn/)

E-mail: [support@gowinsemi.com](mailto:support@gowinsemi.com)

# 版本信息

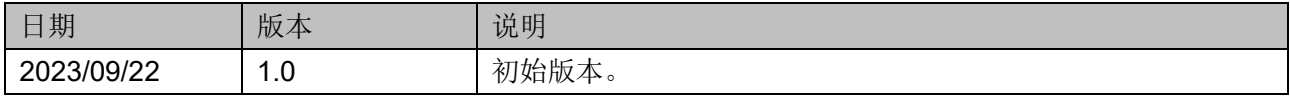

#### 版权所有 **© 2023** 广东高云半导体科技股份有限公司

GO<sup>W</sup>IN高云、云源、Gowin以及高云均为广东高云半导体科技股份有限公司注册商标,本 手册中提到的其他任何商标,其所有权利属其拥有者所有。未经本公司书面许可,任何单位 和个人都不得擅自摘抄、复制、翻译本文档内容的部分或全部,并不得以任何形式传播。

#### 免责声明

本文档并未授予任何知识产权的许可,并未以明示或暗示,或以禁止发言或其它方式授予任 何知识产权许可。除高云半导体在其产品的销售条款和条件中声明的责任之外,高云半导体 概不承担任何法律或非法律责任。高云半导体对高云半导体产品的销售和/或使用不作任何 明示或暗示的担保,包括对产品的特定用途适用性、适销性或对任何专利权、版权或其它知 识产权的侵权责任等,均不作担保。高云半导体对文档中包含的文字、图片及其它内容的准 确性和完整性不承担任何法律或非法律责任,高云半导体保留修改文档中任何内容的权利, 恕不另行通知。高云半导体不承诺对这些文档进行适时的更新。